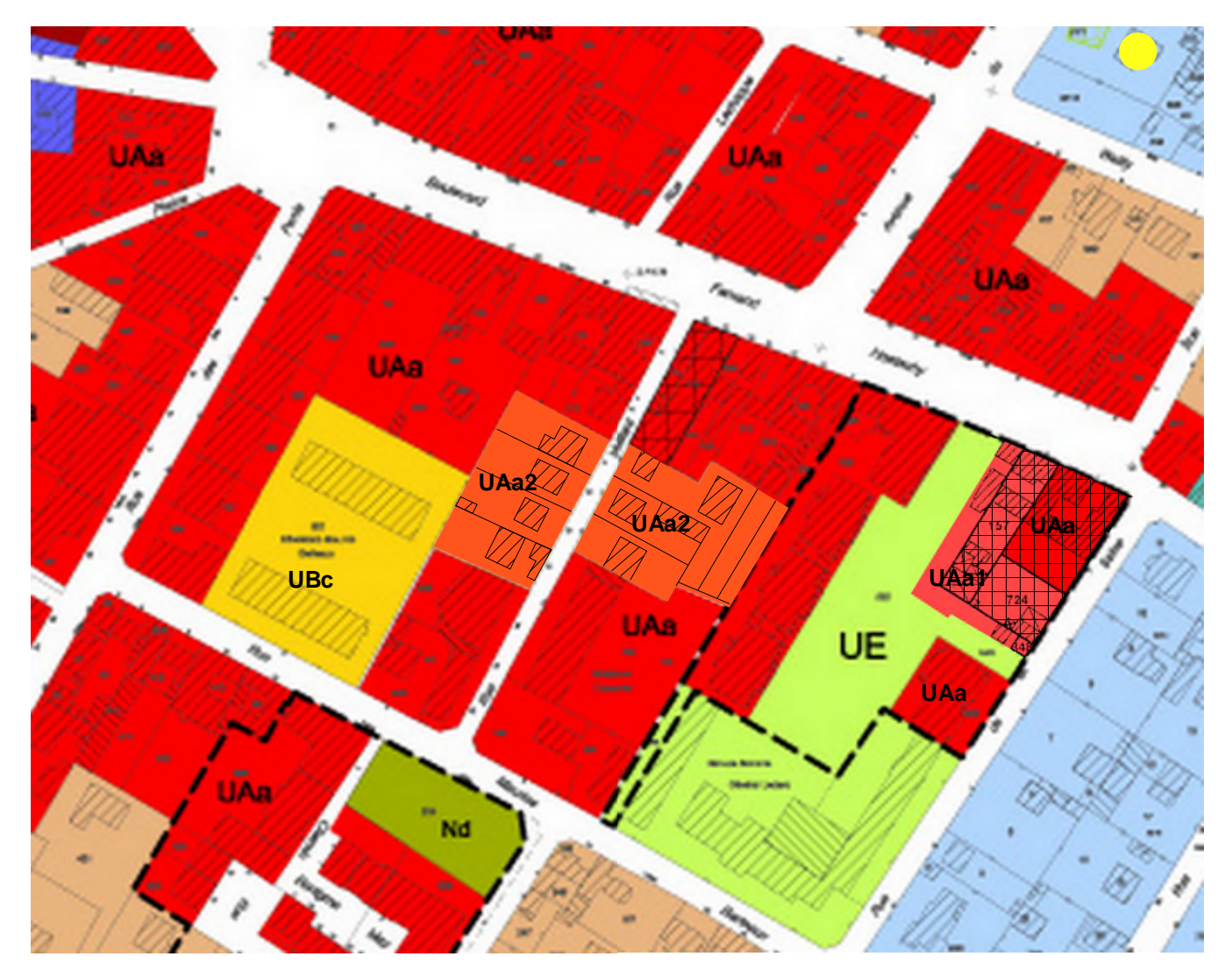

PLU après mise en compatibilité : création du sous-secteur UAa2